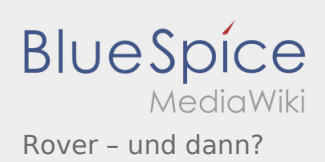

# Inhaltsverzeichnis

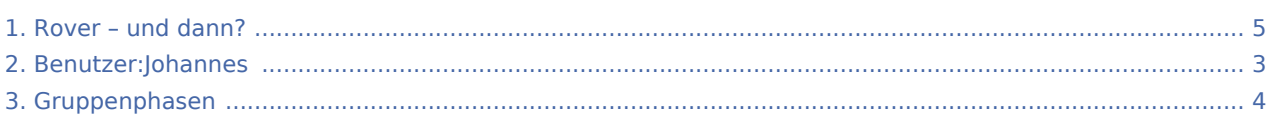

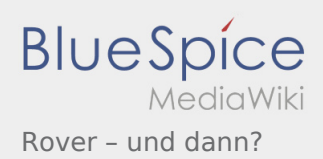

# Rover – und dann?

#### **[Version vom 17. Juni 2021, 21:17 Uhr](#page-4-0) ([Quelltex](#page-4-0)**

### **[t anzeigen](#page-4-0))**

#### [Johannes](#page-2-0) [\(Diskussion](https://wiki.rover.de/index.php?title=Benutzer_Diskussion:Johannes&action=view) | [Beiträge](https://wiki.rover.de/index.php/Spezial:Beitr%C3%A4ge/Johannes))

(Die Seite wurde neu angelegt: "Rover - und dann? Das Ziel dieses Roverleitungs-Wikis ist es, euch als Roverleitende Tipps und Anhaltspunkte zu geben. Und zwar vor allem für das Arbeiten…") ([Markierung:](https://wiki.rover.de/index.php/Spezial:Markierungen) [Visuelle Bearbeitung\)](https://wiki.rover.de/index.php?title=Rover-Wiki:VisualEditor&action=view)

# **[Aktuelle Version vom 17. Juni 2021, 21:23 Uhr](#page-4-0) ( [Quelltext anzeigen](#page-4-0))**

[Johannes](#page-2-0) ([Diskussion](https://wiki.rover.de/index.php?title=Benutzer_Diskussion:Johannes&action=view) | [Beiträge\)](https://wiki.rover.de/index.php/Spezial:Beitr%C3%A4ge/Johannes) [\(Markierung](https://wiki.rover.de/index.php/Spezial:Markierungen): [Visuelle Bearbeitung\)](https://wiki.rover.de/index.php?title=Rover-Wiki:VisualEditor&action=view)

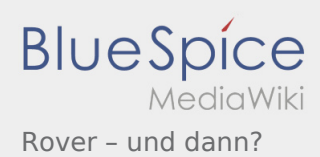

# <span id="page-2-0"></span>Rover – und dann? und Benutzer:Johannes: Unterschied zwischen den Seiten

# **[Version vom 17. Juni 2021, 21:17 Uhr](#page-4-0) ([Quelltex](#page-4-0)**

### **[t anzeigen](#page-4-0))**

[Johannes](#page-2-0) [\(Diskussion](https://wiki.rover.de/index.php?title=Benutzer_Diskussion:Johannes&action=view) | [Beiträge](https://wiki.rover.de/index.php/Spezial:Beitr%C3%A4ge/Johannes)) (Die Seite wurde neu angelegt: "Rover - und dann? Das Ziel dieses Roverleitungs-Wikis ist es, euch als Roverleitende Tipps und Anhaltspunkte zu geben. Und zwar vor allem für das Arbeiten…") ([Markierung:](https://wiki.rover.de/index.php/Spezial:Markierungen) [Visuelle Bearbeitung\)](https://wiki.rover.de/index.php?title=Rover-Wiki:VisualEditor&action=view)

## **[Aktuelle Version vom 29. August 2021, 21:05](#page-2-0)  [Uhr](#page-2-0) [\(Quelltext anzeigen](#page-2-0))** [Johannes](#page-2-0) ([Diskussion](https://wiki.rover.de/index.php?title=Benutzer_Diskussion:Johannes&action=view) | [Beiträge\)](https://wiki.rover.de/index.php/Spezial:Beitr%C3%A4ge/Johannes) (create user page)

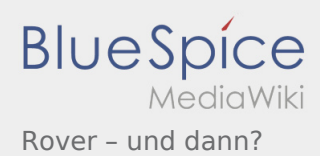

# <span id="page-3-0"></span>Rover – und dann? und Gruppenphasen: Unterschied zwischen den Seiten

### **[Version vom 17. Juni 2021, 21:17 Uhr](#page-4-0) ([Quelltex](#page-4-0)**

### **[t anzeigen](#page-4-0))**

[Johannes](#page-2-0) [\(Diskussion](https://wiki.rover.de/index.php?title=Benutzer_Diskussion:Johannes&action=view) | [Beiträge](https://wiki.rover.de/index.php/Spezial:Beitr%C3%A4ge/Johannes)) (Die Seite wurde neu angelegt: "Rover - und dann? Das Ziel dieses Roverleitungs-Wikis ist es, euch als Roverleitende Tipps und Anhaltspunkte zu geben. Und zwar vor allem für das Arbeiten…") ([Markierung:](https://wiki.rover.de/index.php/Spezial:Markierungen) [Visuelle Bearbeitung\)](https://wiki.rover.de/index.php?title=Rover-Wiki:VisualEditor&action=view)

## **[Aktuelle Version vom 17. Juni 2021, 21:19 Uhr](#page-3-0) ( [Quelltext anzeigen](#page-3-0))** [Johannes](#page-2-0) ([Diskussion](https://wiki.rover.de/index.php?title=Benutzer_Diskussion:Johannes&action=view) | [Beiträge\)](https://wiki.rover.de/index.php/Spezial:Beitr%C3%A4ge/Johannes) [\(Markierung](https://wiki.rover.de/index.php/Spezial:Markierungen): [Visuelle Bearbeitung\)](https://wiki.rover.de/index.php?title=Rover-Wiki:VisualEditor&action=view)

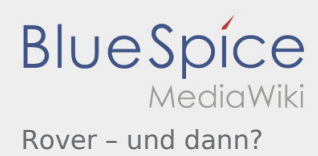

# <span id="page-4-0"></span>Rover – und dann?: Unterschied zwischen den Versionen

### **[Version vom 17. Juni 2021, 21:17 Uhr](#page-4-0) ([Quelltex](#page-4-0)**

#### **[t anzeigen](#page-4-0))**

#### [Johannes](#page-2-0) [\(Diskussion](https://wiki.rover.de/index.php?title=Benutzer_Diskussion:Johannes&action=view) | [Beiträge](https://wiki.rover.de/index.php/Spezial:Beitr%C3%A4ge/Johannes))

(Die Seite wurde neu angelegt: "Rover - und dann? Das Ziel dieses Roverleitungs-Wikis ist es, euch als Roverleitende Tipps und Anhaltspunkte zu geben. Und zwar vor allem für das Arbeiten…") ([Markierung:](https://wiki.rover.de/index.php/Spezial:Markierungen) [Visuelle Bearbeitung\)](https://wiki.rover.de/index.php?title=Rover-Wiki:VisualEditor&action=view)

## **[Aktuelle Version vom 17. Juni 2021, 21:23 Uhr](#page-4-0) ( [Quelltext anzeigen](#page-4-0))**

[Johannes](#page-2-0) ([Diskussion](https://wiki.rover.de/index.php?title=Benutzer_Diskussion:Johannes&action=view) | [Beiträge\)](https://wiki.rover.de/index.php/Spezial:Beitr%C3%A4ge/Johannes) [\(Markierung](https://wiki.rover.de/index.php/Spezial:Markierungen): [Visuelle Bearbeitung\)](https://wiki.rover.de/index.php?title=Rover-Wiki:VisualEditor&action=view)